# Примеры запросов в REST API

Последние изменения: 2024-03-26

# Получение информации о базе

Для получения информации по текущей базе нужно выполнить запрос:

### GET [/api/v1/BaseInfo](http://172.19.0.30:9000/api/v1/BaseInfo)

"dataService": {

**Ответ:**

{ "@odata.context": "[http://172.19.0.30:9000/MobileSMARTS/api/v1/\\$metadata#BaseInfo](http://172.19.0.30:9000/MobileSMARTS/api/v1/$metadata#BaseInfo)", "id": "rtl15", "name": "Магазин 15, Базовый", "folder": "C:ProgramDataCleverenceБазы Mobile SMARTSМагазин 15, Базовый", "appId": "F42C7B5F-405C-4076-AE07-9348F189EE71", "appName": "Магазин 15, Базовый", "comment": null, "allConnectionStrings": [ "<https://172.19.0.30:10502/rtl15>", "Доступ к swagger:" "<https://172.19.0.30:10502/rtl15/swagger>" ], "appDescription": { "appId": "F42C7B5F-405C-4076-AE07-9348F189EE71", "appName": "Магазин 15, Базовый", "desktopReqPayment": false, "configId": "8DC2C8BA-77CE-46AD-93CB-6CFFCA7B96D7", "serverModeSupported": true, "onlineCallsSupported": false, "batchModeSupported": true, "appLink": ["http://cleverence.ru/software/mobile-smarts/rtl15/](http://cleverence.ru/software/mobile-smarts/rtl15/)", "appSupportLink": "[https://www.cleverence.ru/support/category:295/"](https://www.cleverence.ru/support/category:295/), "aboutLicLink": "<http://cleverence.ru/software/mobile-smarts/rtl15/#spec>", "appVersionsLink": ["http://cleverence.ru/software/mobile-smarts/rtl15/#spec](http://cleverence.ru/software/mobile-smarts/rtl15/#spec)", "comment": "Основная поставка Магазин 15", "appVersion": "1.1.1.155", "clientVersion": "3.0.0.100", "panelVersion": "1.0", "mainServerVersion": "1.0", "appServerVersion": "3.0.0.2699", "minPlatformVersion": "1.0", "minPlatform35Version": "1.0" }, "appInstanceSettings": { "mode": "Server", "hasServerAuth": false, "serverSettings": {

"dataService": { "enabled": true, "port": 9000, "useHttps": false, "deviceAuth": false, "passwordAuth": false } , "printService": { "enabled": false, "port": 9001, "useHttps": false, "deviceAuth": false, "passwordAuth": false  $\}$ }}}} $\uparrow$  $\}$  $\mathcal{E}$ 

# Группы пользователей

#### **Работа с массивом** GET /a[pi/](http://localhost:9000/MobileSMARTS/swagger/ui/index#!/UserGroups/UserGroupsV1_Get)v1/UserGroups

{ "@odata.context": "string", "value": [ {<br>"id": "string", "name": "string", "documentTypeNames": [ " s t rin g " ] , ": true, " r ole ": 0 , "serverSideInventory": true, "autorunDocumentTypeName": "string", "onStartHandlerName": "string", "onFinishHandlerName": "string" }] }

# Работа с записями по идентификатору

```
pi/v1/UserGroups ('{key}')
```

```
pi/v1/UserGroups ('{key}')
```

```
pi/v1/UserGroups ('{key}')
```

```
pi/v1/UserGroups ('{key}')
```
#### UserGroup {

id (string, optional): ld пользователя,

name (string, optional): Уникальное наименование группы,

document TypeNames (Array[string], optional, read only),

batchMode (boolean, optional): Свойство, позволяющее задать тип обмена данными с сервером. Если true - обмен производится вручную, по запросу пользователем. Иначе, обмен будет производиться периодически, с интервалом, заданным в настройках клиентского приложения.

role (integer, optional): Пользовательская роль = ['0', '1', '2', '3'],

serverSidelnventory (boolean, optional): Указывает источник номенклатурного справочника. Если true - позиции номенклатуры будут искаться на сервере( необходимо наличие постоянной связи с сервером), иначе - справочник номенклатуры будет загружаться на терминал при операции обмена данными и использоваться локально,

autorunDocumentTypeName (string, optional): Тип документа (виртуальный), который будет открыт автоматически, сразу после запуске программы на ТСД,

on StartHandlerName (string, optional): Имя операции, запускающейся при входе пользователя данной группы,

onFinishHandlerName (string, optional): Имя операции, запускающейся при выходе пользователя данной группы

}

**Получение списка пользователей группы**

GET [/api/v1/UserGroups](http://localhost:9000/MobileSMARTS/swagger/ui/index#!/UserGroups/UserGroupsV1_GetUsersByKey) ('{key}')/users

### Пользователи

**Работа с массивом**

GET [/api/v1/Users](http://localhost:9000/MobileSMARTS/swagger/ui/index#!/UserGroups/UserGroupsV1_Get)

**Работа с записями по идентификатору**

POST [/api/v1/Users](http://localhost:9000/MobileSMARTS/swagger/ui/index#!/UserGroups/UserGroupsV1_Get)

PUT [/api/v1/Users](http://localhost:9000/MobileSMARTS/swagger/ui/index#!/UserGroups/UserGroupsV1_Get)

PATCH [/api/v1/Users](http://localhost:9000/MobileSMARTS/swagger/ui/index#!/UserGroups/UserGroupsV1_Get)

DELETE [/api/v1/Users](http://localhost:9000/MobileSMARTS/swagger/ui/index#!/UserGroups/UserGroupsV1_Get)

User {

id (string, optional): ld пользователя,

name (string, optional): Имя пользователя,

password (string, optional): (write only) Пароль пользователя,

description (string, optional): Описание пользователя,

barcode (string, optional): (write only) Штрихкод пользователя,

groupld (string, optional): Имя группы в которой состоит пользователь. Подробнее смотрите UserGroup,

groupName (string, optional): Для совместимости со старыми обработками,

warehouselds (Array[string], optional, read only)

}

# Ячейки

GET [/api/v1/Cells](http://localhost:9000/MobileSMARTS/swagger/ui/index#!/Cells/CellsV1_Get) — Список ячеек

**Работа с записями по идентификатору**

POST [/api/v1/Cells](http://localhost:9000/MobileSMARTS/swagger/ui/index#!/Cells/CellsV1_Post) — Добавить/редактировать ячейку

DELETE [/api/v1/Cells](http://localhost:9000/MobileSMARTS/swagger/ui/index#!/Cells/CellsV1_DeleteById) ('{id}') — Удалить ячейку

GET [/api/v1/Cells](http://localhost:9000/MobileSMARTS/swagger/ui/index#!/Cells/CellsV1_GetById) ('{id}') — Получить ячейку по идентификатору

PUT [/api/v1/Cells](http://localhost:9000/MobileSMARTS/swagger/ui/index#!/Cells/CellsV1_PutById) ('{id}') — Добавь/редактировать ячейку по идентификатору

**Обновление справочника со сбросом всех записей**

POST [/api/v1/Cells/BeginOverwrite](http://localhost:9000/MobileSMARTS/swagger/ui/index#!/Cells/CellsV1_BeginOverwrite) — начинает процедуру пакетной выгрузки ячеек на сервер. Все позиции будут накапливаться и не будут доступны до вызова функции EndOverwrite.

POST [/api/v1/Cells/EndOverwrite](http://localhost:9000/MobileSMARTS/swagger/ui/index#!/Cells/CellsV1_EndOverwrite) — завершает процедуру пакетной выгрузки номенклатуры. Только после вызова этой функции сервер завершит обработку переданных позиций номенклатуры и они попадут в справочник товаров. Старый справочник товаров при этом будет полностью очищен.

### **Обновление записей**

POST [/api/v1/Cells/BeginUpdate](http://localhost:9000/MobileSMARTS/swagger/ui/index#!/Cells/CellsV1_BeginUpdate) — начинает процедуру пакетного обновления ячеек на сервере. Все позиции будут накапливаться и не будут доступны до вызова функции EndUpdate.

POST [/api/v1/Cells/EndUpdate](http://localhost:9000/MobileSMARTS/swagger/ui/index#!/Cells/CellsV1_EndUpdate) — завершает процедуру пакетного обновления ячеек. Только после вызова этой функции сервер завершит обработку переданных позиций номенклатуры и они попадут в справочник товаров. Выгруженная номенклатура будет слита с существующим на сервере справочником.

**Сброс обновления/ перезаписывания**

POST [/api/v1/Cells/ResetUpdate](http://localhost:9000/MobileSMARTS/swagger/ui/index#!/Cells/CellsV1_ResetUpdate) — сбрасывает процедуру пакетного обновления ячеек.

# Номенклатура

**Получение схемы**

Получение списка всех полей номенклатуры:

### [https://localhost:9000/api/v1/ProductSchema?\\$expand=allfields](https://localhost:9000/api/v1/ProductSchema?$expand=allfields)

Получение полей номенклатуры:

#### [https://localhost:9000/api/v1/ProductSchema?\\$expand=fields](https://localhost:9000/api/v1/ProductSchema?$expand=allfields)

Получение списка фиксированных полей:

[https://localhost:9000/api/v1/ProductSchema?\\$expand=defaultFields](https://localhost:9000/api/v1/ProductSchema?$expand=DefaultFields)

**Работа с массивом**

GET [/api/v1/Products](http://localhost:9000/MobileSMARTS/swagger/ui/index#!/Products/ProductsV1_Get) — список номенклатуры.

**Работа с записями по идентификатору**

POST [/api/v1/Products](http://localhost:9000/MobileSMARTS/swagger/ui/index#!/Products/ProductsV1_Post) — добавить/ редактировать номенклатуру.

DELETE [/api/v1/Products](http://localhost:9000/MobileSMARTS/swagger/ui/index#!/Products/ProductsV1_DeleteById) ('{id}') — удалить номенклатуру.

GET [/api/v1/Products](http://localhost:9000/MobileSMARTS/swagger/ui/index#!/Products/ProductsV1_GetById) ('{id}') — получить номенклатуру по идентификатору.

PUT [/api/v1/Products](http://localhost:9000/MobileSMARTS/swagger/ui/index#!/Products/ProductsV1_PutById) ('{id}') — добавить/ редактировать номенклатуру по идентификатору.

**Обновление справочника со сбросом всех записей**

POST [/api/v1/Products/BeginOverwrite](http://localhost:9000/MobileSMARTS/swagger/ui/index#!/Products/ProductsV1_BeginOverwrite) — начинает процедуру пакетной выгрузки номенклатуры на сервер. Все позиции будут накапливаться и не будут доступны до вызова функции EndOverwrite.

POST [/api/v1/Products/EndOverwrite](http://localhost:9000/MobileSMARTS/swagger/ui/index#!/Products/ProductsV1_EndOverwrite) — завершает процедуру пакетной выгрузки номенклатуры. Только после вызова этой функции сервер завершит обработку переданных позиций номенклатуры и они попадут в справочник товаров. Старый справочник товаров при этом будет полностью очищен.

#### **Обновление записей**

POST [/api/v1/Products/BeginUpdate](http://localhost:9000/MobileSMARTS/swagger/ui/index#!/Products/ProductsV1_BeginUpdate) — начинает процедуру пакетного обновления номенклатуры на сервере. Все позиции будут накапливаться и не будут доступны до вызова функции EndUpdate.

POST [/api/v1/Products/EndUpdate](http://localhost:9000/MobileSMARTS/swagger/ui/index#!/Products/ProductsV1_EndUpdate) — завершает процедуру пакетного обновления номенклатуры. Только после вызова этой функции сервер завершит обработку переданных позиций номенклатуры и они попадут в справочник товаров. Выгруженная номенклатура будет слита с существующим на сервере справочником.

**Сброс обновления/ перезаписывания**

POST [/api/v1/Products/ResetUpdate](http://localhost:9000/MobileSMARTS/swagger/ui/index#!/Products/ProductsV1_ResetUpdate) — сбрасывает процедуру пакетного обновления номенклатуры.

**Обновление номенклатуры таблицей значений**

POST [/api/v1/Products/BeginUploadProducts](http://localhost:9000/MobileSMARTS/swagger/ui/index#!/Products/ProductsV1_BeginUploadProducts) — начинает выгрузку позиций номенклатуры.

POST [/api/v1/Products/AddProductToUpload](http://localhost:9000/MobileSMARTS/swagger/ui/index#!/Products/ProductsV1_AddProductToUpload) — добавляет в выгрузку товаров товар с упаковкой.

POST [/api/v1/Products/AddProductsToUpload](http://localhost:9000/MobileSMARTS/swagger/ui/index#!/Products/ProductsV1_AddProductsToUpload) — добавляет в выгрузку товаров товарs с упаковками.

POST [/api/v1/Products/EndUploadProducts](http://localhost:9000/MobileSMARTS/swagger/ui/index#!/Products/ProductsV1_EndUploadProducts) — завершает выгрузку товаров.

# Таблицы

**Работа с массивом**

GET [/api/v1/Tables/BiznesProcessy](http://localhost:9000/MobileSMARTS/swagger/ui/index#!/Tables47BiznesProcessy/TablesV1_GetSub_1) — получить все записи таблицы.

**Работа с записями по идентификатору**

POST [/api/v1/Tables/BiznesProcessy](http://localhost:9000/MobileSMARTS/swagger/ui/index#!/Tables47BiznesProcessy/TablesV1_Post_1) — редактировать/ добавить запись.

DELETE [/api/v1/Tables/BiznesProcessy](http://localhost:9000/MobileSMARTS/swagger/ui/index#!/Tables47BiznesProcessy/TablesV1_DeleteByUid_1) ('{uid}') — удалить запись из таблицы.

GET [/api/v1/Tables/BiznesProcessy](http://localhost:9000/MobileSMARTS/swagger/ui/index#!/Tables47BiznesProcessy/TablesV1_GetSubByUid_1) ('{uid}') — получить запись по идентификатору.

PATCH [/api/v1/Tables/BiznesProcessy](http://localhost:9000/MobileSMARTS/swagger/ui/index#!/Tables47BiznesProcessy/TablesV1_PatchByUid_1) ('{uid}') — редактировать запись.

PUT [/api/v1/Tables/BiznesProcessy](http://localhost:9000/MobileSMARTS/swagger/ui/index#!/Tables47BiznesProcessy/TablesV1_PutByUid_1) ('{uid}') — редактировать/добавить запись по известному идентификатору.

**Обновление справочника со сбросом всех записей**

POST [/api/v1/Tables/BiznesProcessy/BeginOverwrite](http://localhost:9000/MobileSMARTS/swagger/ui/index#!/Tables47BiznesProcessy/TablesV1_BeginOverwrite_1) — начинает процедуру пакетной выгрузки строк таблицы на сервер. Все позиции будут накапливаться и не будут доступны до вызова функции EndOverwrite.

POST [/api/v1/Tables/BiznesProcessy/EndOverwrite](http://localhost:9000/MobileSMARTS/swagger/ui/index#!/Tables47BiznesProcessy/TablesV1_EndOverwrite_1) — завершает процедуру пакетной выгрузки строк таблицы. Только после вызова этой функции сервер завершит обработку переданных позиций и они попадут в таблицу. Старое содержимое при этом будет полностью очищено.

#### **Обновление записей**

POST [/api/v1/Tables/BiznesProcessy/BeginUpdate](http://localhost:9000/MobileSMARTS/swagger/ui/index#!/Tables47BiznesProcessy/TablesV1_BeginUpdate_1) — начинает процедуру пакетного обновления строк таблицы на сервере. Все передаваемые будут накапливаться и не будут доступны до вызова функции EndUpdate.

POST [/api/v1/Tables/BiznesProcessy/EndUpdate](http://localhost:9000/MobileSMARTS/swagger/ui/index#!/Tables47BiznesProcessy/TablesV1_EndUpdate_1) — завершает процедуру пакетного обновления строк таблицы. Только после вызова этой функции сервер завершит обработку переданных позиций и они попадут таблицу. Выгруженные позиции будут слиты с существующей на сервере таблицей.

**Сброс обновления\перезаписывания**

POST [/api/v1/Tables/BiznesProcessy/ResetUpdate](http://localhost:9000/MobileSMARTS/swagger/ui/index#!/Tables47BiznesProcessy/TablesV1_ResetUpdate_1) — сбрасывает процедуру пакетного обновления строк таблицы.

# Документы

**Получение списка типов документов**

GET [/api/v1/DocTypes](http://localhost:9000/MobileSMARTS/swagger/ui/index#!/DocTypes/DocTypesV1_Get) — список типов документов.

GET [/api/v1/DocTypes](http://localhost:9000/MobileSMARTS/swagger/ui/index#!/DocTypes/DocTypesV1_GetByUni) ('{uni}') — получить тип документа по идентификатору.

**Получение всех полей типа документа**

[https://localhost:9000/api/v1/DocTypes?\\$expand=allfields](https://localhost:9000/api/v1/DocTypes?$expand=allfields)

**Работа с массивом**

GET [/api/v1/Docs](http://localhost:9000/MobileSMARTS/swagger/ui/index#!/Docs/DocsV1_Get) — список документов.

POST [/api/v1/Docs](http://localhost:9000/MobileSMARTS/swagger/ui/index#!/Docs/DocsV1_Post_1) редактировать/ добавить документ.

**Работа с записями по идентификатору**

DELETE [/api/v1/Docs](http://localhost:9000/MobileSMARTS/swagger/ui/index#!/Docs/DocsV1_DeleteById_1) ('{id}') — удалить документ.

GET [/api/v1/Docs](http://localhost:9000/MobileSMARTS/swagger/ui/index#!/Docs/DocsV1_GetById) ('{id}') — получить документ по идентификатору.

PATCH [/api/v1/Docs](http://localhost:9000/MobileSMARTS/swagger/ui/index#!/Docs/DocsV1_PatchById_1) ('{id}') — редактировать документ.

PUT [/api/v1/Docs](http://localhost:9000/MobileSMARTS/swagger/ui/index#!/Docs/DocsV1_PutById_1) ('{id}') — редактировать/добавить документ по известному идентификатору.

#### **Обновление записей**

При любом редактировании документа, он сразу не сохраняется в систему. Сохранение происходит, если вызвать принудительное сохранение [\(EndUpdate\)](http://localhost:9000/MobileSMARTS/swagger/ui/index#!/Docs/DocsV1_EndUpdateById_1), либо через 30 сек от последнего изменения.

POST /api/v1/Docs [\('{id}'\)/EndUpdate](http://localhost:9000/MobileSMARTS/swagger/ui/index#!/Docs/DocsV1_EndUpdateById_1) — принудительно сохраняет документ, когда все строки уже загружены (не дожидаясь сохранения через 30 сек, как указано выше).

#### **Получение строк документа**

GET /api/v1/Docs [\('{key}'\)/declaredItems](http://localhost:9000/MobileSMARTS/swagger/ui/index#!/Docs/DocsV1_GetDeclaredItemsByKey_1) — получить строк документа.

POST /api/v1/Docs [\({key}\)/declaredItems](http://localhost:9000/MobileSMARTS/swagger/ui/index#!/Docs/DocsV1_PostToDeclaredItemsByKey_1) — редактировать/добавить строку документа.

[https://localhost:5001/api/v1/Docs](https://localhost:5001/api/v1/Docs%20() ('{id}') ?\$expand=currentItems — получить CurentItems строк документа по его ID.

#### **Блокировка документа**

POST [/api/v1/Docs](http://localhost:9000/MobileSMARTS/swagger/ui/index#!/Docs/DocsV1_BlockById_1) ('{id}')/Block — блокирует документ для совместной работы.

Тело запроса:

{"timeout»:1000}

, где timeout — время блокировки документа

POST /api/v1/Docs [\('{id}'\)/Unblock](http://localhost:9000/MobileSMARTS/swagger/ui/index#!/Docs/DocsV1_UnblockById_1) — разблокирует документ для совместной работы.

### Склады

**Работа с массивом**

GET [/api/v1/Warehouses](http://localhost:9000/MobileSMARTS/swagger/ui/index#!/Warehouses/WarehousesV1_Get) — получить список складов.

**Работа с записями по идентификатору**

POST [/api/v1/Warehouses](http://localhost:9000/MobileSMARTS/swagger/ui/index#!/Warehouses/WarehousesV1_Post) — добавление/ редактирование склада.

DELETE [/api/v1/Warehouses](http://localhost:9000/MobileSMARTS/swagger/ui/index#!/Warehouses/WarehousesV1_DeleteById) ('{id}') — удаление склада.

GET [/api/v1/Warehouses](http://localhost:9000/MobileSMARTS/swagger/ui/index#!/Warehouses/WarehousesV1_GetById) ('{id}') — получить конкретный склад.

PATCH [/api/v1/Warehouses](http://localhost:9000/MobileSMARTS/swagger/ui/index#!/Warehouses/WarehousesV1_PatchById) ('{id}') — редактирование существующего склада.

PUT [/api/v1/Warehouses](http://localhost:9000/MobileSMARTS/swagger/ui/index#!/Warehouses/WarehousesV1_PutById) ('{id}') — добавление/ редактирование склада по существующему идентификатору.

Warehouse {

storageld (string, optional): Идентификатор склада, для хранения (не меняется),

id (string, optional): Уникальный идентификатор склада,

name (string, optional): Наименование склада,

cells (Array[Cell], optional, read only): Коллекция ячеек склада

#### Y Cell {

**barcode** (string, optional): Штрихкод ячейки. Может быть шаблонированным. Подробнее про применение шаблонов для ячеек, смотрите Руководство разработчика, id (string, optional): ld ячейки, искусственный ключ, name (string, optional): Наименование ячейки, description (string, optional): Описание ячейки

### ł

# Получение информации о подключенных устройствах

GET [/api/v1/Devices](http://localhost:9000/MobileSMARTS/swagger/ui/index#!/Devices/DevicesV1_Get) — список устройств.

DeviceInfo {

appinstanceld (string, optional).

deviceld (string, optional): Уникальный идентификатор терминала. Заполняется самим устройством при регистрации его в системе,

**battery Status** (string, optional): Уровень заряда батарей,

lastinfo Time (string, optional): Последнее время получения информации о терминале, userId (string, optional): Id пользователя, работавший с устройством в момент последнего получения информации о нем.

warehouseld (string, optional): Идентификатор склада, на котором работает пользователь, documentid (string, optional): Идентификатор документа, с которым работает пользователь, cellld (string, optional): Идентификатор последней ячейки, с которой работал пользователь, deviceName (string, optional): Пользовательское имя устройства, documentTypeName (string, optional),

serverHostedDocument (boolean, optional),

**devicelP** (string, optional),

**userGroupId** (string, optional)

### }

# Настройки

GET [/api/v1/CustomSettings](http://localhost:9000/api/v1/CustomSettings) — cписок настроек

Результат:

```
{
http://localhost:9000/MobileSMARTS/api/v1/$metadata#CustomSettings",
"value": [
{
"name": "testProp",
"value": "testValue"
}
]
 }
```
### POST [/api/v1/CustomSettings](http://localhost:9000/api/v1/CustomSettings) — Добавить/отредактировать настройку

### Тело запроса:

```
{
"name": "testProp",
"value": "testValue"
}
```
#### Также можно добавлять массив настроек:

```
{
"value":[
 {
"name": "testProp",
"value": "testValue"
 },
 {
"name": "testProp1",
"value": "testValue1"
}
]
 }
```
## GET [/api/v1/CustomSettings](http://localhost:9000/api/v1/CustomSettings) ('{name}') — получить настройку

### Тело ответа:

```
{
"@odata.context":
http://localhost:9000/MobileSMARTS/api/v1/$metadata#CustomSettings/$entity",
"name": "testProp",
"value": "testValue"
 }
```
PUT [/api/v1/CustomSettings](http://localhost:9000/api/v1/CustomSettings) ('{name}') — Добавить/отредактировать настройку по известному идентификатор.

Тело запроса:

```
{
"name": "testProp",
"value": "testValue"
 }
```
DELETE [/api/v1/CustomSettings](http://localhost:9000/api/v1/CustomSettings) ('{name}') — удалить настройку

# Сообщения

Действия с сообщениями:

GET [/api/v1/Messages](http://localhost:9000/MobileSMARTS/swagger/ui/index#!/Messages/MessagesV1_Get) — список сообщений.

POST [/api/v1/Messages](http://localhost:9000/MobileSMARTS/swagger/ui/index#!/Messages/MessagesV1_Post) — добавить/отредактировать сообщение.

GET [/api/v1/Messages](http://localhost:9000/MobileSMARTS/swagger/ui/index#!/Messages/MessagesV1_GetById) ('{id}') — получить сообщение по идентификатору.

MessageInfo {

appinstanceld (string, optional),

deviceld (string, optional): Уникальный идентификатор терминала. Заполняется самим устройством при регистрации его в системе,

battery Status (string, optional): Уровень заряда батарей,

lastinfo Time (string, optional): Последнее время получения информации о терминале,

userId (string, optional): Id пользователя, работавший с устройством в момент последнего получения информации о нем,

warehouseld (string, optional): Идентификатор склада, на котором работает пользователь, documentid (string, optional): Идентификатор документа, с которым работает пользователь, cellid (string, optional): Идентификатор последней ячейки, с которой работал пользователь, deviceName (string, optional): Пользовательское имя устройства,

document TypeName (string, optional),

serverHostedDocument (boolean, optional),

devicel<sup>p</sup> (string, optional),

userGroupId (string, optional)

}

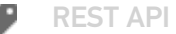

### Не нашли что искали?

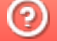

Задать вопрос в техническую поддержку